## **OrthoFinder**

<https://github.com/davidemms/OrthoFinder>

Dostupne verzije:

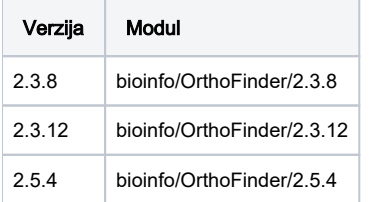

## Primjer korištenja

Prilikom pokretanja poslova potrebno je staviti opciju "-t \$NSLOTS" kako bi se aplikacija širila prema zatraženom broju CPU jezgara/slotova.

```
#!/bin/bash
#$ -N test
#$ -pe mpisingle 8
#$ -cwd
module load bioinfo/OrthoFinder/2.5.4
orthofinder -h
```
Testni primjer aplikacije.

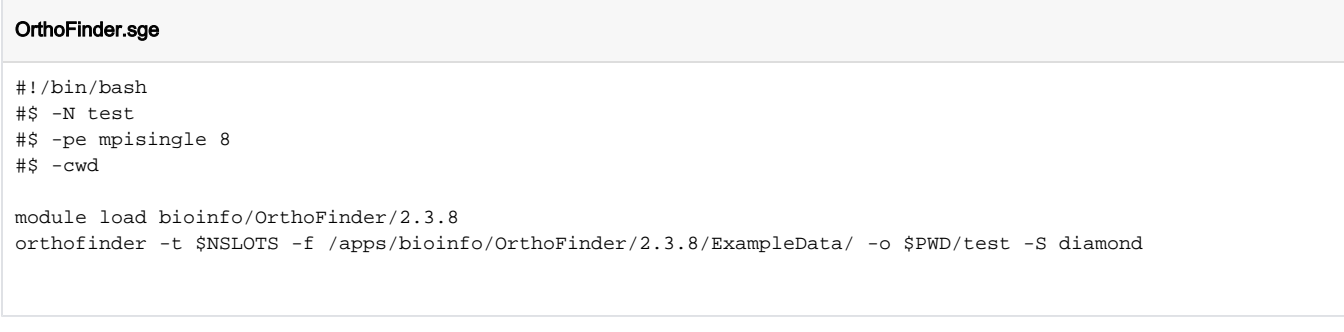

qsub OrthoFinder.sge

⊕ Važno

Nužno je koristiti paralelne okoline \*mpisingle jer je aplikacija paralelizirana dijeljenjem memorije (shared memory parallel model)

## Parametri instalacije aplikacije

Aplikacija je preuzeta i otpakirana:

```
wget https://github.com/davidemms/OrthoFinder/releases/download/2.3.8/OrthoFinder_glibc-2.15.tar.gz
tar -xvf OrthoFinder_glibc-2.15.tar.gz
```
source /apps/miniforge3/bin/activate mamba create -p /apps/virtenv/orthofinder/2.5.4 python=3.8 orthofinder=2.5.4 -c bioconda